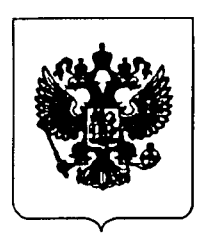

# ПРАВИТЕЛЬСТВО РОССИЙСКОЙ ФЕДЕРАЦИИ

## ПОСТАНОВЛЕНИЕ

от 11 июля 2020 г. № 1038

**MOCKBA** 

### О внесении изменений в Правила размещения на официальном сайте образовательной организации в информационно-телекоммуникационной сети "Интернет" и обновления информации об образовательной организации

Правительство Российской Федерации постановляет:

Утвердить изменения. прилагаемые которые вносятся Правила официальном сайте образовательной  $\overline{B}$ размешения на организации в информационно-телекоммуникационной сети "Интернет" и обновления информации об образовательной организации, утвержденные постановлением Правительства Российской Федерации от 10 июля 2013 г. № 582 "Об утверждении Правил размещения на официальном сайте образовательной организации в информационно-телекоммуникационной сети "Интернет"  $\mathbf{M}$ обновления информации об образовательной организации" (Собрание законодательства Российской Федерации, 2013, № 29, ст. 3964; 2015, № 43, ст. 5979; 2017, № 21, ст. 3025; № 33, ст. 5202; 2018, № 50, ст. 7755; 2019, № 13, ст. 1406).

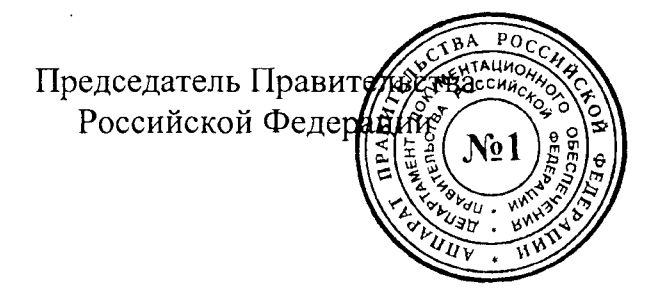

М.Мишустин

**УТВЕРЖДЕНЫ** постановлением Правительства Российской Федерации от 11 июля 2020 г. № 1038

#### ИЗМЕНЕНИЯ,

#### которые вносятся в Правила размещения на официальном сайте образовательной организации в информационно-телекоммуникационной сети "Интернет" и обновления информации об образовательной организации

Подпункт "а" пункта 3 указанных Правил изложить в следующей редакции:

"а) информацию:

о дате создания образовательной организации, об учредителе, учредителях образовательной организации,  $\mathbf{o}$ представительствах  $\overline{M}$ филиалах образовательной организации, месте нахождения образовательной организации, ee· представительств филиалов  $\mathbf{M}$ (при наличии), режиме. графике работы, контактных телефонах и об адресах электронной почты;

о структуре и об органах управления образовательной организации, в том числе:

наименование структурных подразделений (органов управления);

фамилии, имена, отчества и должности руководителей структурных подразделений;

места нахождения структурных подразделений;

адреса официальных сайтов в сети "Интернет" структурных подразделений (при наличии);

адреса электронной почты структурных подразделений  $(n<sub>DM</sub>)$ наличии);

сведения о наличии положений о структурных подразделениях (об органах управления) с приложением копий указанных положений (при их наличии);

об уровне образования;

о формах обучения:

о нормативном сроке обучения;

о сроке действия государственной аккредитации образовательной программы (при наличии государственной аккредитации);

об описании образовательной программы с приложением ее копии;

об учебном плане с приложением его копии;

об аннотации к рабочим программам дисциплин (по каждой дисциплине в составе образовательной программы) с приложением их копий (при наличии);

о календарном учебном графике с приложением его копии;

 $\overline{O}$ методических  $\overline{M}$  $0<sup>6</sup>$ иных документах, разработанных образовательной организацией обеспечения образовательного для процесса;

образовательных реализуемых программах,  $\mathbf{B}$  $\Omega$ **TOM** числе о реализуемых адаптированных образовательных программах, с указанием предметов, учебных курсов, дисциплин (модулей), практики, предусмотренных соответствующей образовательной программой, а также об использовании при реализации указанных образовательных программ электронного обучения и дистанционных образовательных технологий;

о численности обучающихся по реализуемым образовательным программам за счет бюджетных ассигнований федерального бюджета, субъектов Российской бюджетов Федерации, местных бюджетов и по договорам об образовании за счет средств физических и (или) юридических лиц;

 $\Omega$ численности обучающихся, являющихся иностранными гражданами;

о языках, на которых осуществляется образование (обучение);

заключенных планируемых  $\Omega$  $\mathbf{M}$  $\mathbf{K}$ заключению договорах с иностранными и (или) международными организациями по вопросам образования и науки;

о федеральных государственных образовательных стандартах и об образовательных стандартах с приложением их копий (при наличии);

о руководителе образовательной организации, его заместителях, руководителях филиалов образовательной организации (при их наличии), в том числе:

фамилия,  $(n<sub>PH</sub>)$ руководителя, отчество наличии) имя,  $er$ заместителей;

должность руководителя, его заместителей; контактные телефоны;

адрес электронной почты;

о персональном составе педагогических работников с указанием уровня образования, квалификации и опыта работы, в том числе:

фамилия, имя, отчество (при наличии) работника;

занимаемая должность (должности);

преподаваемые дисциплины;

ученая степень (при наличии);

ученое звание (при наличии);

наименование направления подготовки и (или) специальности;

данные о повышении квалификации и (или) профессиональной переподготовке (при наличии);

общий стаж работы;

стаж работы по специальности;

о местах осуществления образовательной деятельности, включая  $He$ указываемые в соответствии с Федеральным места, законом "Об образовании в Российской Федерации" в приложении к лицензии на осуществление образовательной деятельности, в том числе:

места образовательной осуществления деятельности по дополнительным профессиональным программам;

места осуществления образовательной деятельности по основным программам профессионального обучения;

образовательной места осуществления деятельности при использовании сетевой формы реализации образовательных программ;

места проведения практики;

места проведения практической подготовки обучающихся;

места проведения государственной итоговой аттестации;

образовательной материально-техническом обеспечении  $\mathbf{o}$ деятельности, в том числе:

оборудованных учебных наличие кабинетов, объектов для проведения практических занятий, библиотек, объектов спорта, средств обучения и воспитания, в том числе приспособленных для использования инвалидами и лицами с ограниченными возможностями здоровья;

обеспечение доступа в здания образовательной организации инвалидов и лиц с ограниченными возможностями здоровья;

условия питания обучающихся, в том числе инвалидов и лиц с ограниченными возможностями здоровья;

условия охраны здоровья обучающихся, в том числе инвалидов и лиц с ограниченными возможностями здоровья;

доступ  $\overline{\mathbf{K}}$ информационным системам  $\overline{M}$ информационнотелекоммуникационным сетям, в том числе приспособленным для использования инвалидами и лицами с ограниченными возможностями здоровья:

электронные образовательные ресурсы, к которым обеспечивается доступ обучающихся, в том числе приспособленные для использования инвалидами и лицами с ограниченными возможностями здоровья;

наличие специальных технических средств обучения коллективного и индивидуального пользования для инвалидов и лиц с ограниченными возможностями здоровья;

о количестве вакантных мест для приема (перевода) по каждой образовательной программе, профессии, специальности, направлению подготовки (на места, финансируемые за счет бюджетных ассигнований федерального бюджета, бюджетов субъектов Российской Федерации, местных бюджетов, по договорам об образовании за счет средств физических и (или) юридических лиц);

о наличии и условиях предоставления обучающимся стипендий, мер социальной поддержки;

о наличии общежития, интерната, в том числе приспособленных для использования инвалидами и лицами с ограниченными возможностями количестве жилых помещений в общежитии, интернате здоровья. для иногородних обучающихся, формировании платы за проживание в общежитии;

об объеме образовательной деятельности, финансовое обеспечение которой осуществляется за счет бюджетных ассигнований федерального бюджета, бюджетов субъектов Российской Федерации, местных бюджетов, по договорам об образовании за счет средств физических и (или) юридических лиц;

о поступлении финансовых и материальных средств и об их расходовании по итогам финансового года;

о трудоустройстве выпускников;".